## **Class – X**

# **Computer Application (165)**

## **Sample Question Paper 1 (2019-20)**

#### **General Instructions:**

- The paper contains 4 sections Section A , Section B and Section C and Section D
- Section A and B has to be attempted by all students.
- Students may attempt any one of the two Section C (Scratch ) OR Section D (Python)

## **SECTION A**

## **Answer the following questions: 7 X 1 = 7**

- 1. What is a gateway?
- 2. What do the elements <DT> and <DT> stand for?
- 3. What is the difference between 'reply' and 'reply all' in email?
- 4. Raj downloaded copy of licenced software with a crack for its lock from a shady website. Which unethical practice is he involved in?
- 5. Browser requests an HTML webpage from the web server and web server returns a copy of the same. Which protocol is involved in this transaction between web browser and web server?
- 6. Anita received repeated connection requests from a stranger online despite declining them. What is this act by the stranger called and why?
- 7. In the URL: *www.eduitspl.com/samples/2019.pdf*, which part is resource?

#### **SECTION B**

## Answer the following questions: **7** X 2 = 14

- 8. Differentiate between container and empty elements in HTML with an example each.
- 9. List any one term on the basis of which a software should qualify as Open Source.
- 10. Create an unordered list of any three subject names with top heading as SUBJECTS OPTED. Page background should be yellow.
- 11. Write CSS code within <head> element to format an H1 heading as large font size, red colour, oblique style and all capital letters.
- 12. What do you mean by Public Domain Software? How they are different from proprietary software?

#### **Max. Marks: 30 Duration: 2 hrs.**

- 13. Write HTML Code to display an image house.gif of dimensions 100 X 100 with horizontal and vertical spacing of 20 pixels each so that if it is not displayed due to some reason, the message 'sorry' is displayed in its place.
- 14. Write HTML code to generate the following table:

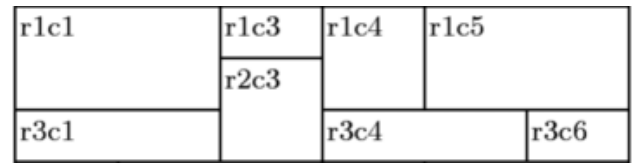

# **SECTION C (Scratch)**

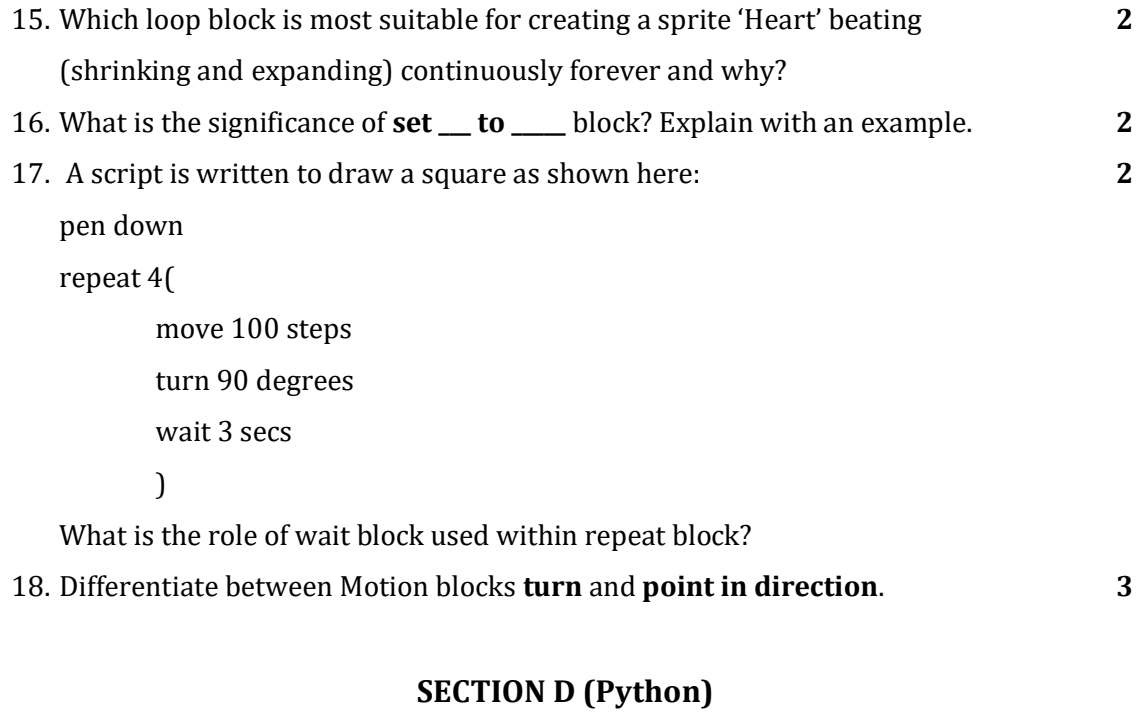

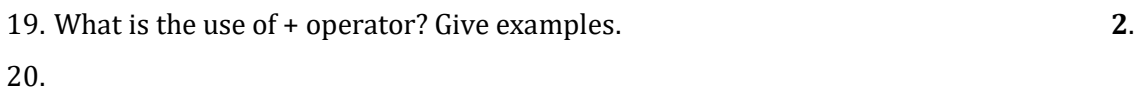